# <span id="page-0-0"></span>**Monitoring Home**

There are several tools available for discovering, monitoring and testing identity federations, federation entities and the software used by federation members. This page lists all of the tools we know about and their main purpose.

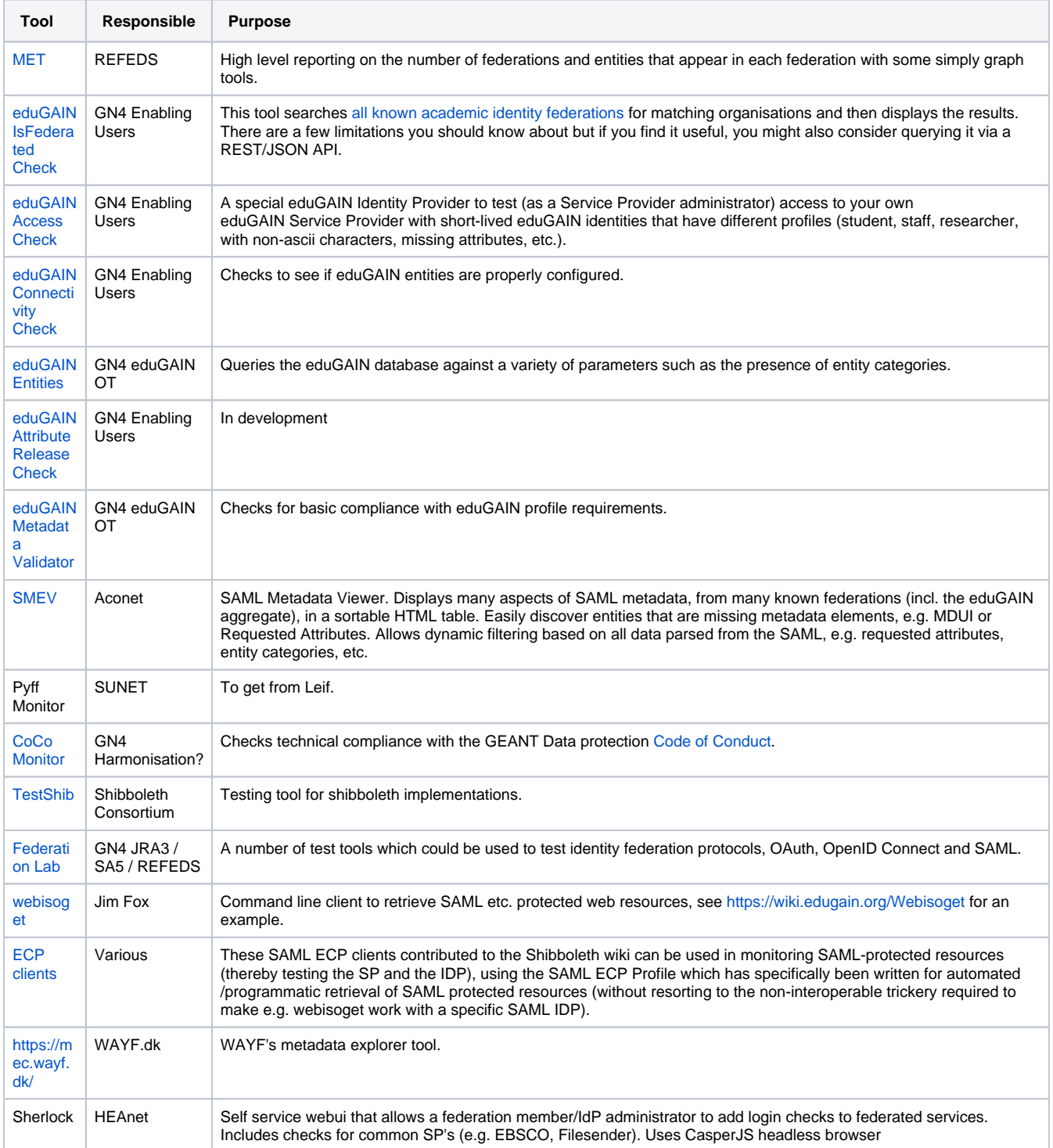

# Recent space activity

# Space contributors

[Glenn Wearen](https://wiki.refeds.org/display/~federated-user-244)

[Monitoring Home](#page-0-0) updated May 31, 2017 • [view change](https://wiki.refeds.org/pages/diffpagesbyversion.action?pageId=2719791&selectedPageVersions=25&selectedPageVersions=24)

## [Glenn Wearen](https://wiki.refeds.org/display/~federated-user-244) (1811 days ago)

- [Simon Leinen](https://wiki.refeds.org/display/~federated-user-182) (2049 days ago)
- [Nicole Harris](https://wiki.refeds.org/display/~federated-user-43) (2404 days ago)

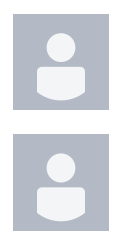

#### [Simon Leinen](https://wiki.refeds.org/display/~federated-user-182)

[Monitoring Home](#page-0-0) updated Oct 06, 2016 • [view change](https://wiki.refeds.org/pages/diffpagesbyversion.action?pageId=2719791&selectedPageVersions=24&selectedPageVersions=23)

## [Nicole Harris](https://wiki.refeds.org/display/~federated-user-43)

[Monitoring Home](#page-0-0) updated Oct 16, 2015 • [view change](https://wiki.refeds.org/pages/diffpagesbyversion.action?pageId=2719791&selectedPageVersions=23&selectedPageVersions=22)

### [Peter Brand](https://wiki.refeds.org/display/~federated-user-128)

[Monitoring Home](#page-0-0) updated Sep 17, 2015 • [view change](https://wiki.refeds.org/pages/diffpagesbyversion.action?pageId=2719791&selectedPageVersions=21&selectedPageVersions=20)

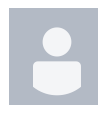

# [Lukas Hämmerle](https://wiki.refeds.org/display/~federated-user-44)

[Monitoring Home](#page-0-0) updated Jul 09, 2015 • [view change](https://wiki.refeds.org/pages/diffpagesbyversion.action?pageId=2719791&selectedPageVersions=19&selectedPageVersions=18)

- [Peter Brand](https://wiki.refeds.org/display/~federated-user-128) (2433 days ago)
- [Lukas Hämmerle](https://wiki.refeds.org/display/~federated-user-44) (2503 days ago)
- $\bullet$